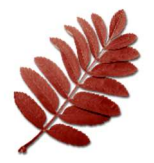

Rowan Tree Foundation Angel Memorial Plaza

Engraved Memorial Order

Form

Order options: 1) Mail order and check payable to: Rowan Tree Foundation PO Box 393, Parker CO 80134 2) Pay online using our "Donate" button. 3) Scan order & Email: staff@rowantreefoundation.org Questions? Call us: (720) 588-8693

www.rowantreefoundation.org

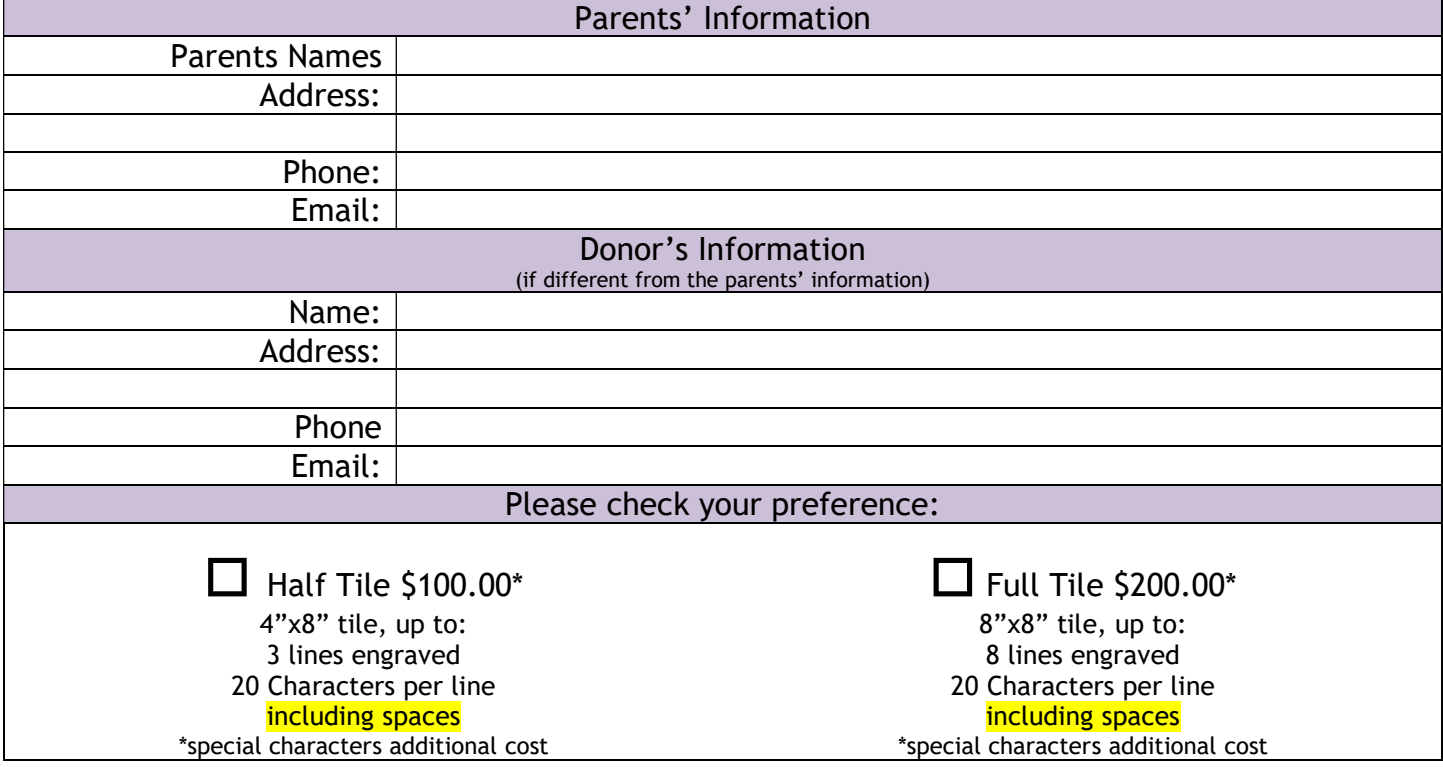

Don't worry about centering your text. We will do that for you. All tiles will be engraved in upper and lower case, centered, using initial capitalization on names and initials. Please complete this form as you would like your tile engraved. Use up to the first 3 lines for a half tile, and up to 8 lines for a full tile. NOTE: See Page 2 for Small "Special Characters", available for \$5.00 each, they count as one space. "Large Symbols" are \$10.00 each, count as 3 spaces each, a max of two per tile, and due to their size, can be placed only as the first or last item on the top line

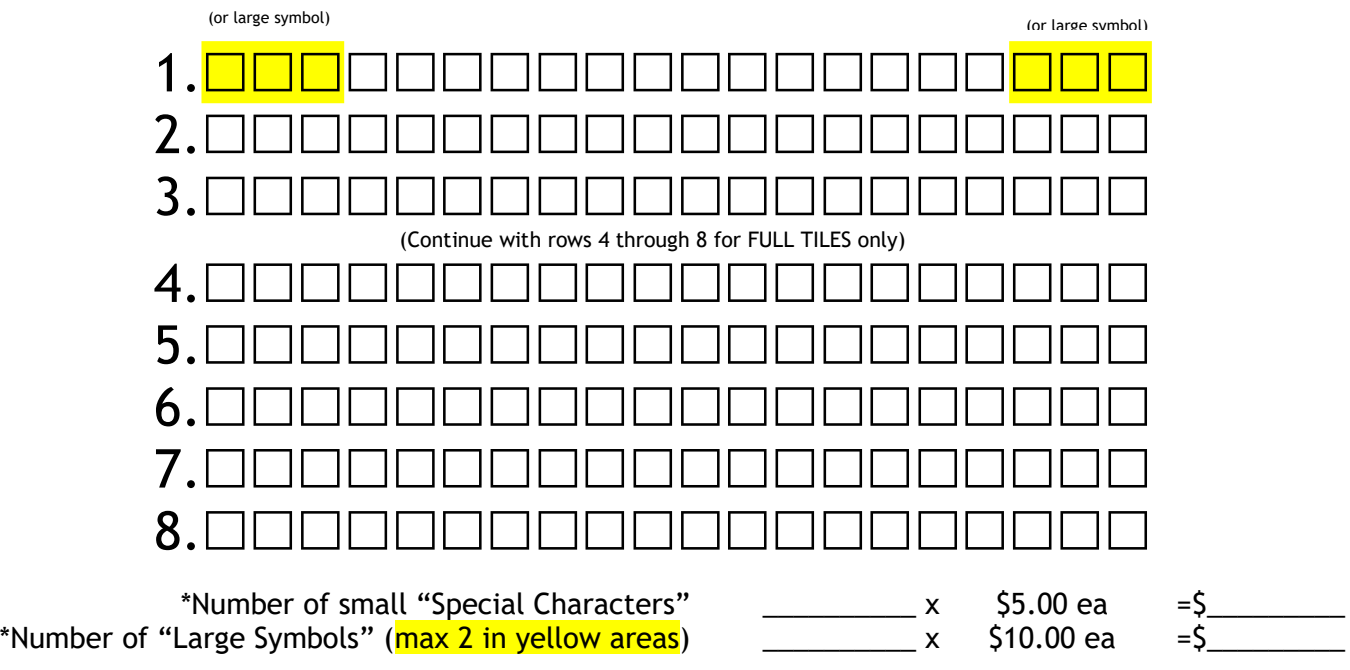

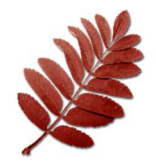

## Rowan Tree Foundation Angel Memorial Plaza Engraved Memorial Order Form

## Special Characters and Large Symbols

www.rowantreefoundation.org email: staff@rowantreefoundation.org (720) 588-8693

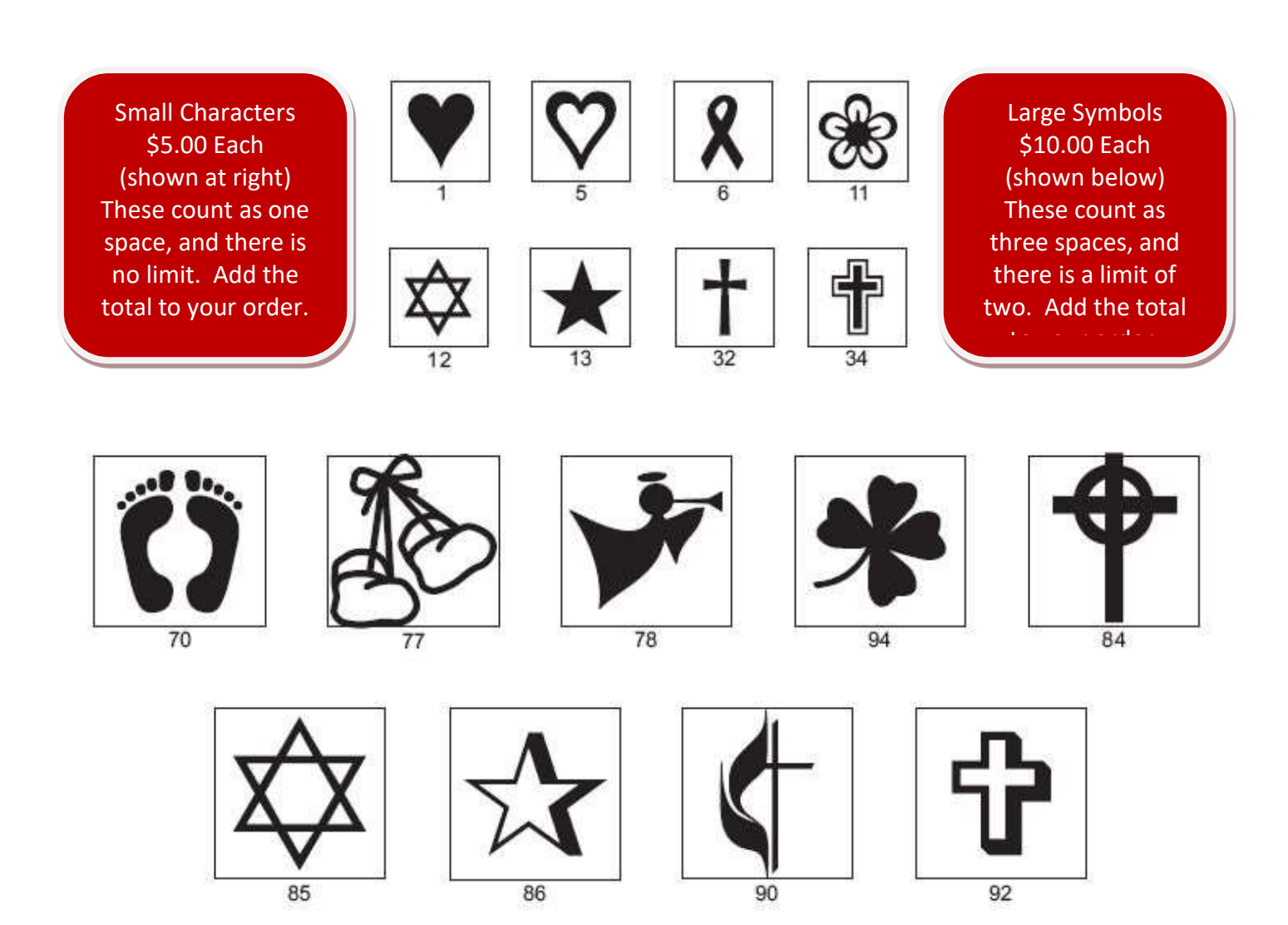

For small characters, simply place the number into a single box. For the large symbols, write the number into the yellow highlighted boxes on the form.